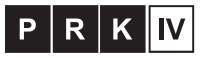

## Kwalifikacia pełna na poziomie czwartym Polskiej Ramy Kwalifikacji i europejskich ram kwalifikacji